## **RAMS SPOT Get Started – Cost Share Budget**

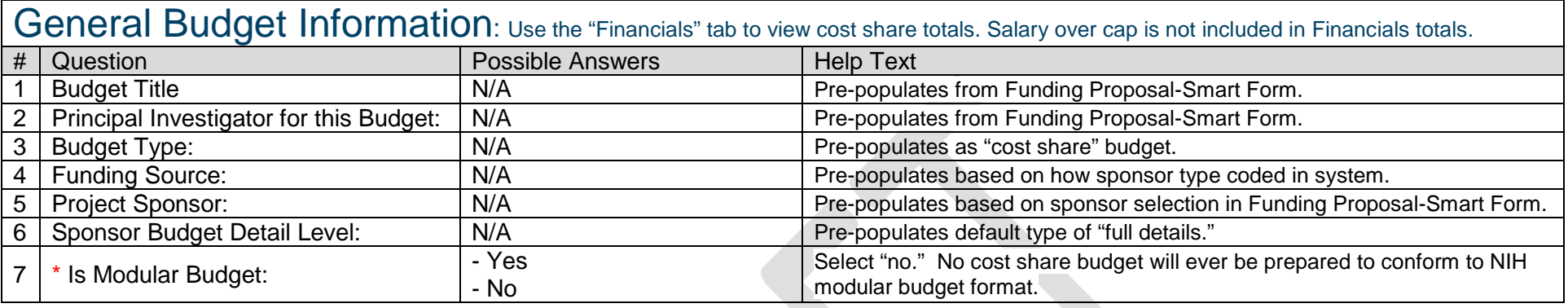

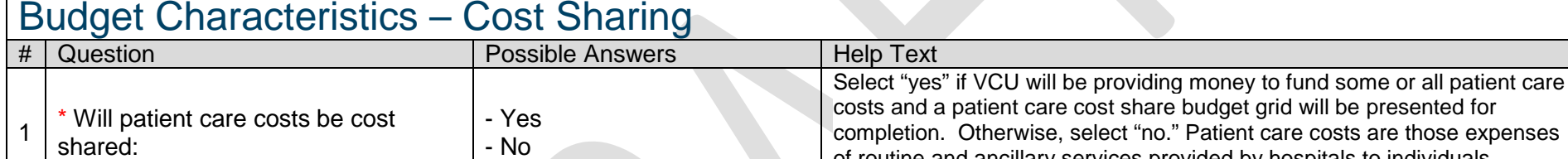

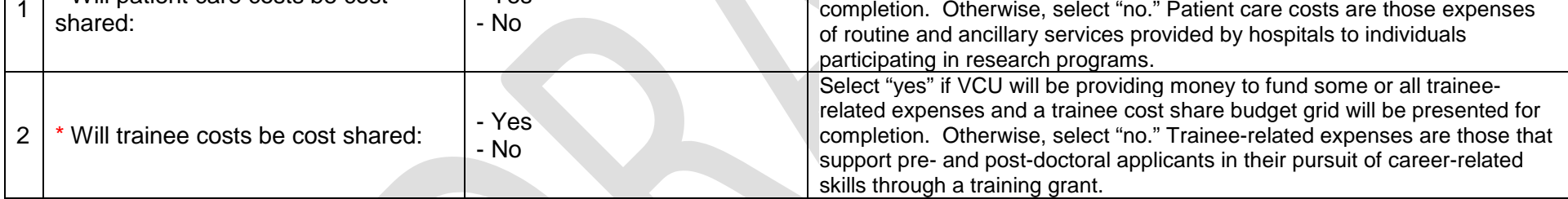

## Personnel Costs – Cost Sharing: Personnel entries made on the Primary Budget will pre-populate this Cost Share grid. If figures are not reporting correctly here, make adjustments in the Primary Budget Personnel grid.

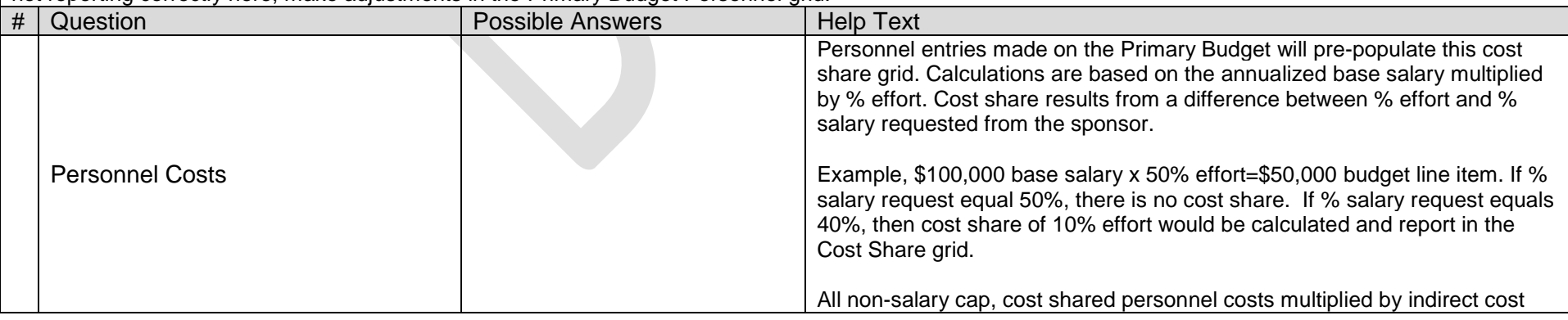

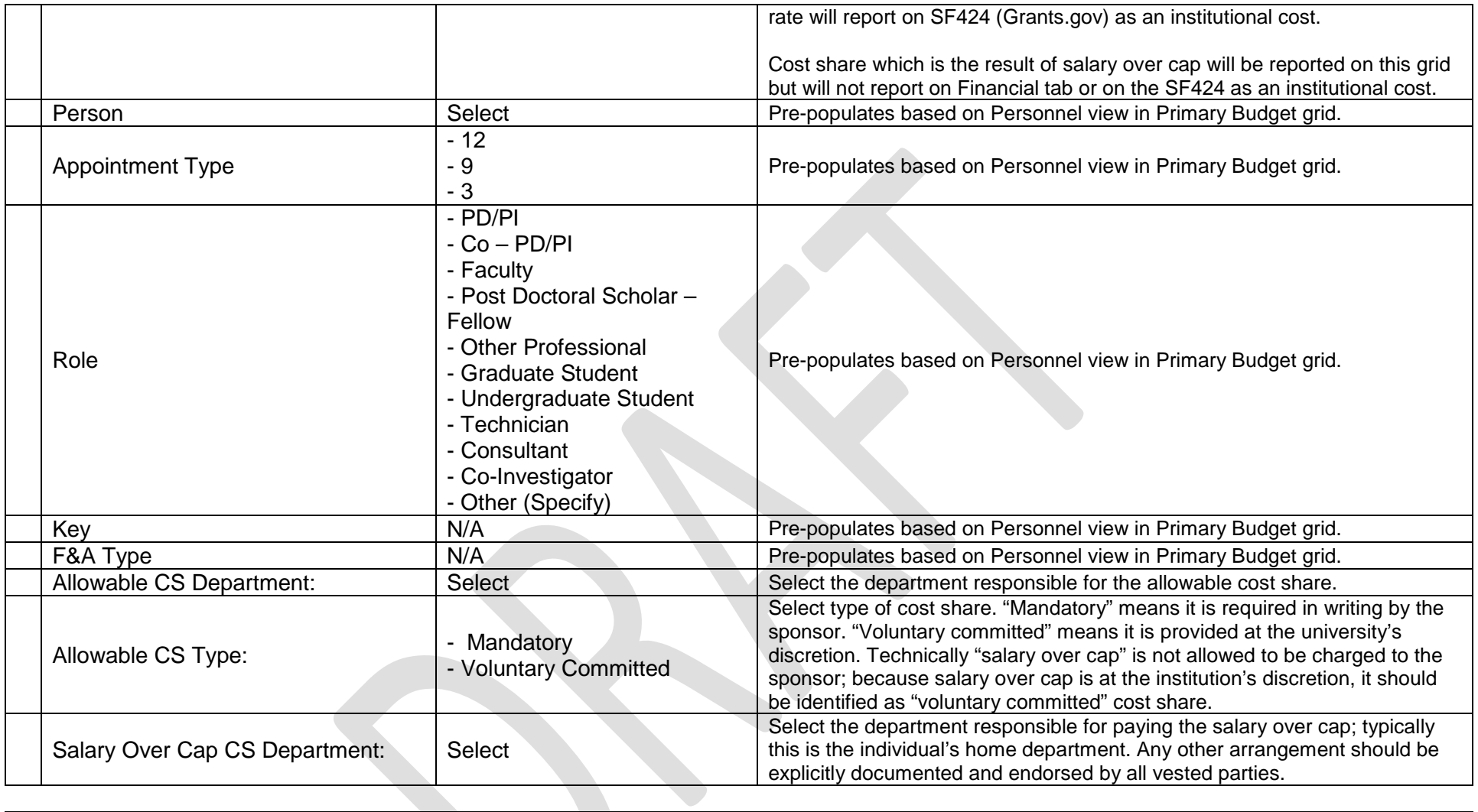

## Patient Care – Cost Sharing: These questions will appear only if "yes" was selected for the "Patient Care" question in the Budget

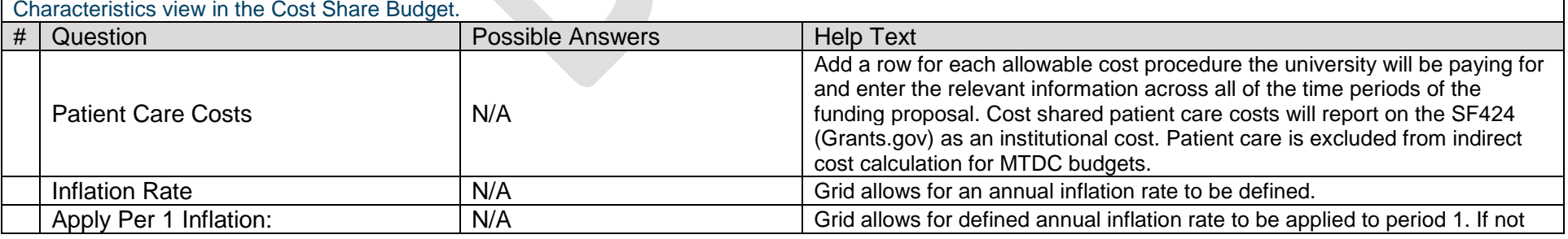

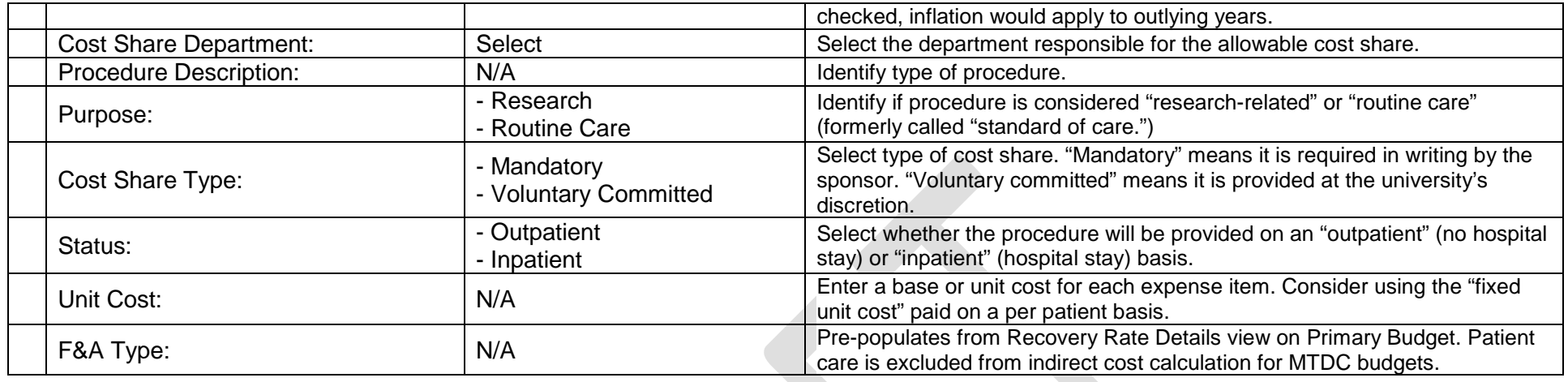

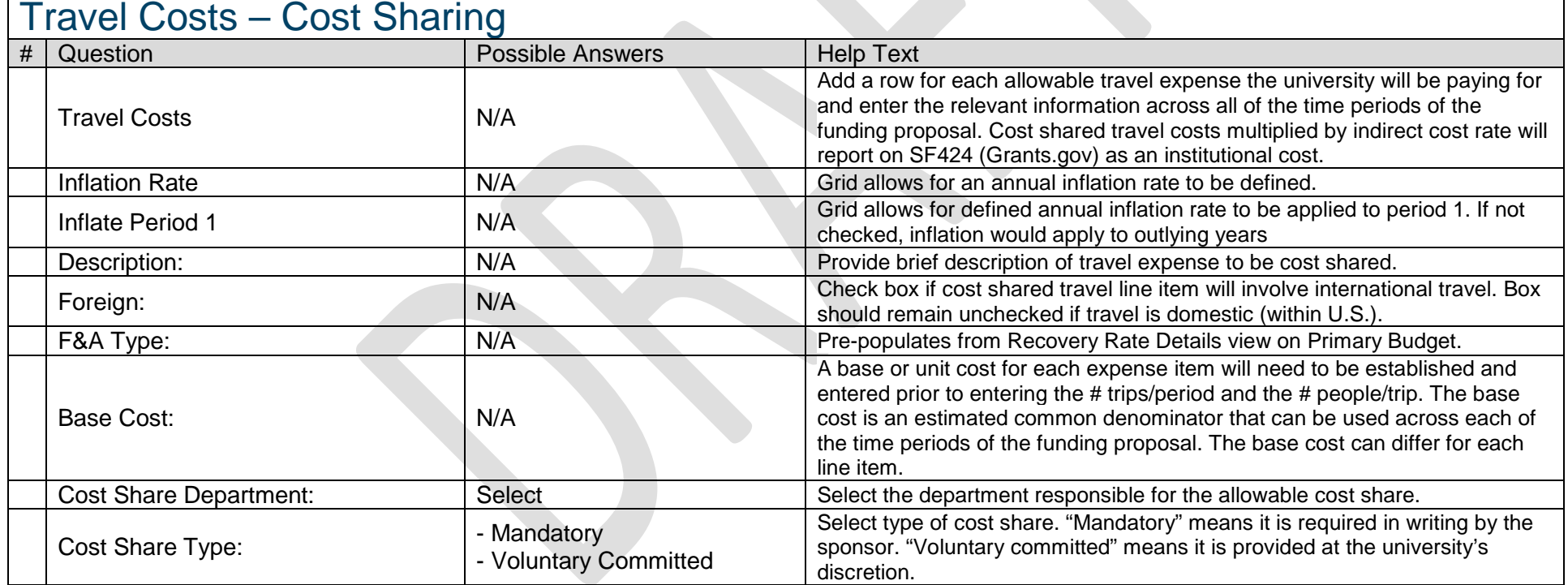

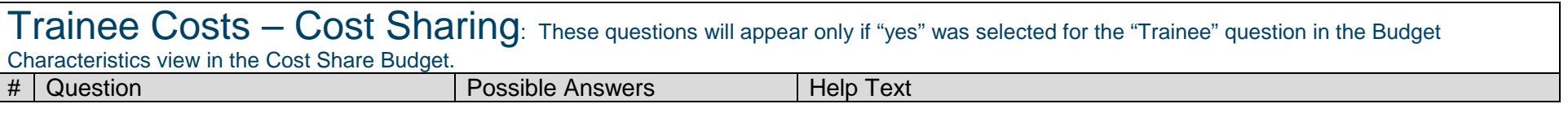

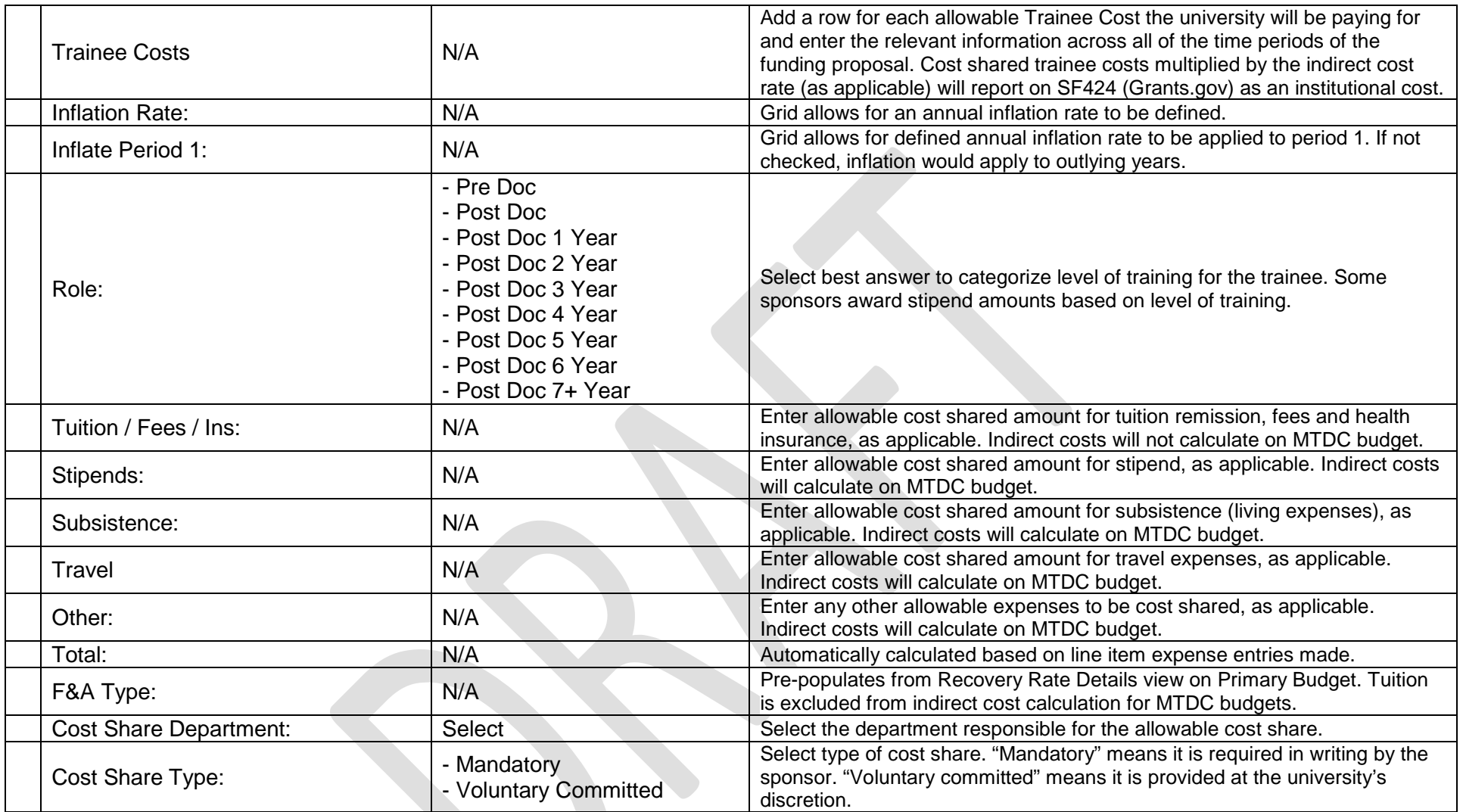

## General Costs – Cost Sharing

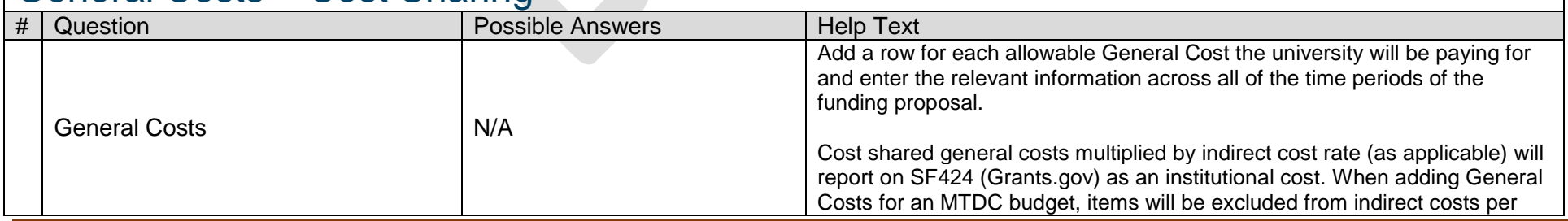

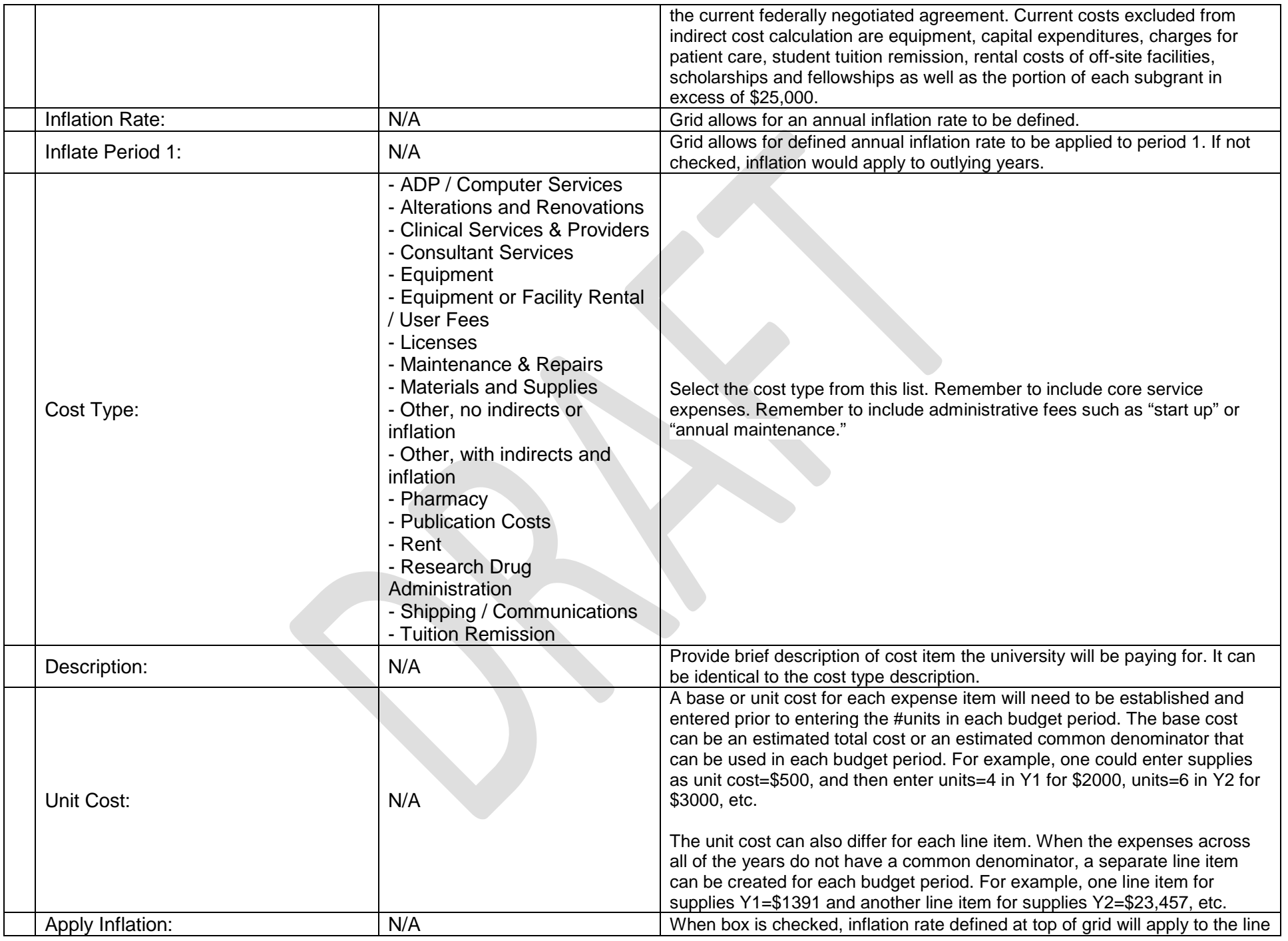

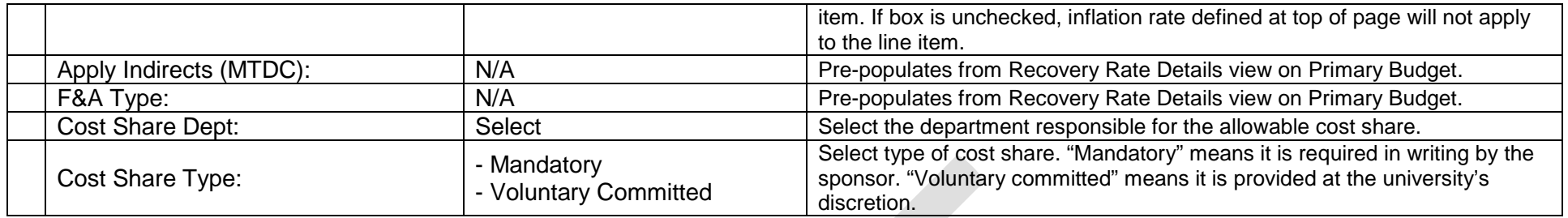

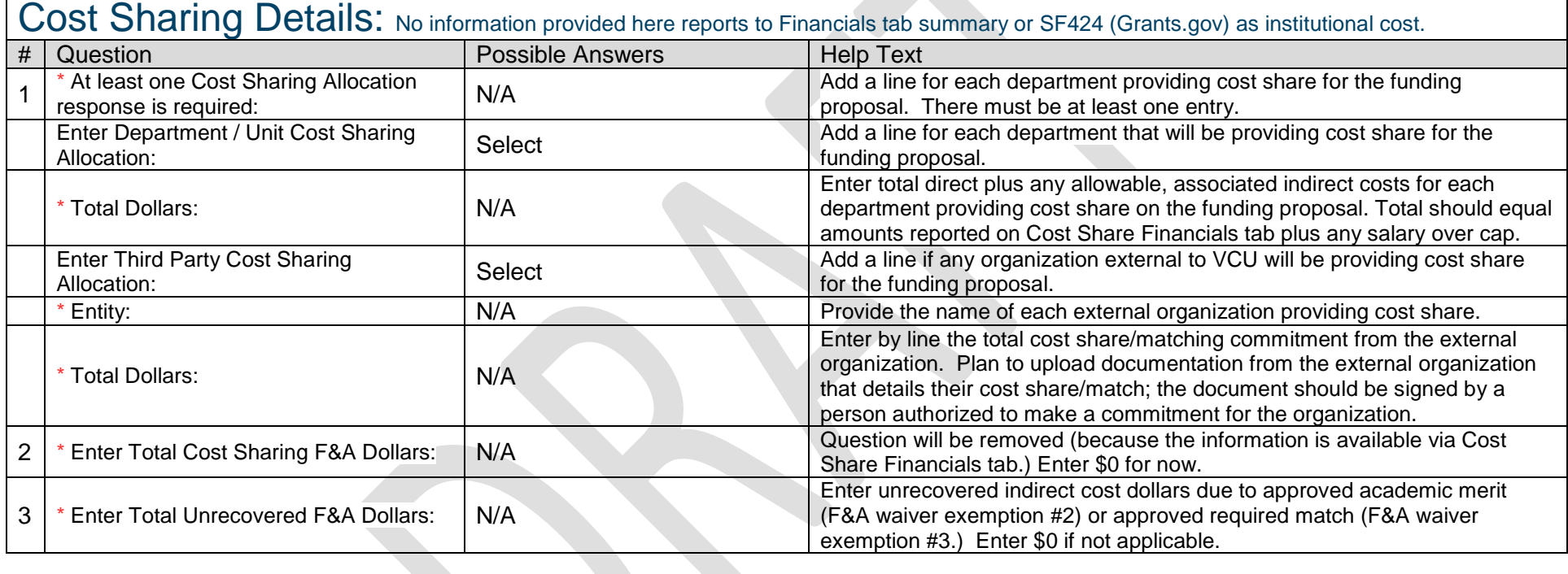

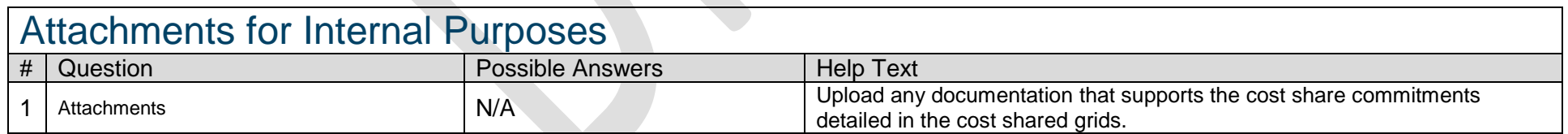